## ГІАЛГІАЙ РЕСПУБЛИКА

**Company of the company of the company of the company of the company of the company of the company of the company of the company of the company of the company of the company of the company of the company of the company of** 

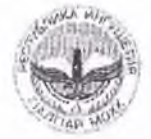

## РЕСПУБЛИКА ИНГУШЕТИЯ.

Государственное бюджетное образовательное учреждение дополнительного профессионального образования «Институт повышения квалификации работников образования

Республики Ингушетия»

#### (ГБОУ ДПО ИПК РО РИ)

ул. Насыр-Кортская 29, г. Назрань. 386102, е-mail: ipkrori@mail.ru<br>Ng 5 80 0T 22, 11. 2022 г. тел.: 22-95-24, 22-95-23 факс: 22-95-21

> Начальникам Управлений образованием Республики Ингушетия

#### Уважаемые коллеги!

соответствии с федеральными проектами «Учитель будущего» и  $\mathbf{B}$ «Современная школа», а также в рамках исполнения приказа Министерства образования и науки Республики Ингушетия от 30.12.2021 г. № 1108-п «Об утверждении Положения о программе наставничества для педагогических работников в общеобразовательных организациях на территории Республики Ингушетия (форма «учитель-учитель»)» до 20 декабря 2022 года во всех общеобразовательных организациях Республики Ингушетия должна быть внедрена программа Наставничества для педагогов, имеющих стаж работы до 3 лет (доля охвата общеобразовательных организаций наставничеством должна составить 100 %).

В связи с этим ГБОУ ДПО «ИПК РО РИ» для оказания методической помощи руководителям общеобразовательных организаций Республики Ингушетия по внедрению программы Наставничества направляет пакет документов (шаблоны приказов, соглашений, индивидуальных планов, а также методические рекомендации, информационные материалы и т.д.).

Просим вас довести всю информацию до руководителей общеобразовательных организаций Республики Ингушетия для своевременной организации работы по внедрению программы Наставничества.

предоставить каждой до 5 декабря 2022 года  $\ddot{c}$ Также просим организации данные наставников общеобразовательной для формирования региональной базы в соответствии с Приложением № 1.

Ректор

Mum

И. Я. Мальсагова

Унифицированная форма Утверждена Постановлением Госкомстата России от 05.01.2004 N 1

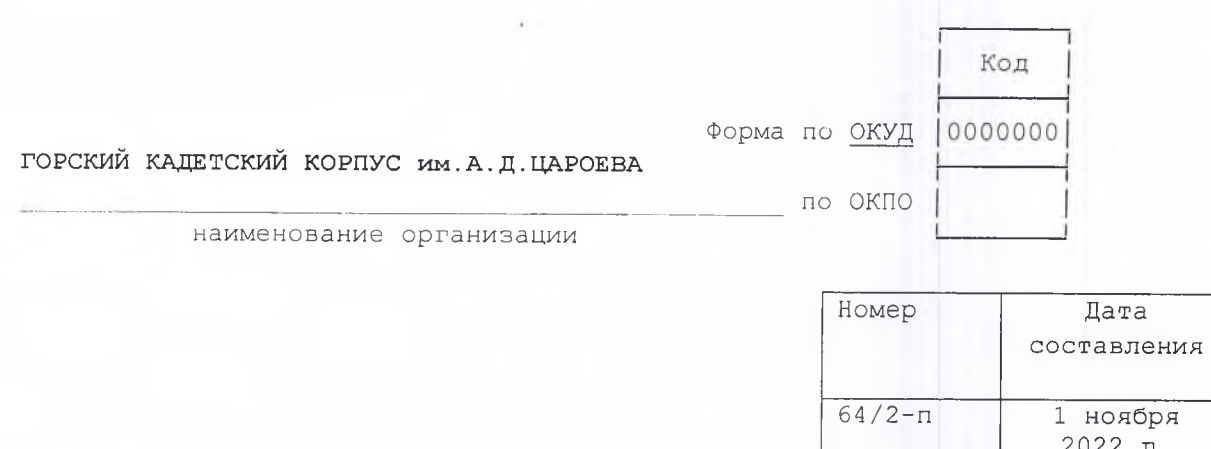

# **ПРИКАЗ**

Об утверждения Положения о наставничестве и Плана мероприятия (дорожной карты) внедрения региональной программы многофункционального наставничества педагогических работников

В соответствии с протоколом заседания Педагогического совета кадетского корпуса от «01» ноября 2023 г. № 2

# ПРИКАЗЫВАЮ:

1. Назначить заместителя начальника по учебной работе Ахильгову З.М. куратором по назначении наставников.

2. Начальнику отдела кадров ознакомить с настоящим приказом Ахильгову З.М. под роспись.

3. Контроль за исполнением настоящего приказа оставляю за собой.

И.о.начальника ГКК

Hampy M.3. Tanuxes

С приказом ознакомлен(а):

 $\kappa$   $+$   $\kappa$   $+$ 2022 г.

3.М. Ахильгова

Унифицированная форма N T-11 Утверждена Постановлением **Госкомстата России** от 05.01.2004 N 1

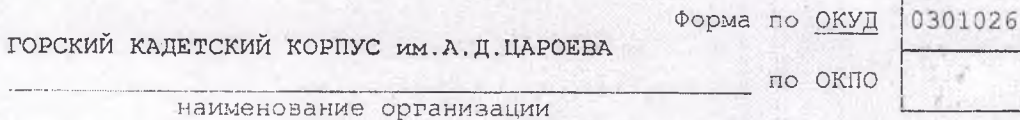

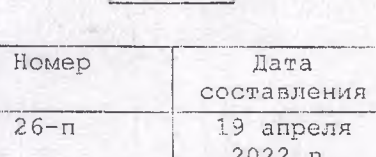

Код

g

## ПРИКАЗ

С целью оказания помощи молодым специалистам

## ПРИКАЗЫВАЮ:

1. Утвердить Положение о наставничестве в ГБОУ КШ «Горский кадетский корпус им.А.Д.Цароева».

2. Контроль за исполнением приказа оставляю за собой.

Начальник ГКК

 $\sqrt{2}$ 

А.Б. Дидигов

# Положение

# о наставничестве ГБОУ КШ« Горский кадетский корпус им. А.Д. Цароева»

#### Обшие положения

 $\mathbf{L}$ 

1.1. Настоящее Положение «О наставничестве в ГБОУ КШ «Горский кадетский корпус им. А. Д. Цароева» (далее – Положение) разработано в соответствие с: - Федеральным Законом «Об образовании в Российской Федерации» от 29.12.2012 года № 273-ФЗ:

- Распоряжением Минпросвещения России от 25.12.2019 г. № Р-145 «Об утверждении методологии (целевой модели) наставничества обучающихся для организаций, осуществляющих образовательную деятельность по общеобразовательным, дополнительным общеобразовательным и программам среднего профессионального образования, в том числе с применением лучших практик обмена опытом между обучающимися»;

- Письмом Минпросвещения России от 23.01.2020 N MP-42/02 "О направлении целевой модели наставничества и методических рекомендаций" (вместе с "Методическими рекомендациями по внедрению методологии (целевой модели) наставничества обучающихся для организаций, осуществляющих образовательную деятельность по общеобразовательным, дополнительным общеобразовательным и программам среднего профессионального образования, в том числе с применением лучших практик обмена опытом между обучающимися");

- Уставом ГБОУ КШ «Горский кадетский корпус им. А.Д.Цароева».

1.2. Целевая модель наставничества ГБОУ КШ «Горский кадетский корпус им. А.Д.Цароева». осуществляющая образовательную деятельность по общеобразовательным, дополнительным общеобразовательным программам разработана в целях достижения результатов федеральных и региональных проектов «современная школа», «Молодые профессионалы (Повышение конкурентоспособности профессионального образования)», и «Успех каждого ребенка» национального проекта «Образование».

1.3. Настоящее положение устанавливает правовой статус наставника и наставляемого, регламентирует взаимоотношения между участниками образовательных отношений в деятельности наставничества.

#### 2. Основные понятии и термины

2.1. Наставничество - универсальная технология передачи опыта, знаний, формирования навыков, компетенций, метакомпетенций и ценностей через неформальное взаимообогащающее общение, основанное на доверии и партнерстве.

2.2. Форма наставничества - способ реализации целевой модели через организацию работы наставнической пары или группы, участники которой находятся в заданной обстоятельствами ролевой ситуации, определяемой основной деятельностью и позицией участников.

2.3. Программа наставничества - комплекс мероприятий и формирующих их действий, направленный на организацию взаимоотношений наставника и наставляемого в конкретных формах для получения ожидаемых результатов.

2.4. Наставляемый - участник программы наставничества, который через

взаимодействие с наставником и при его помощи и поддержке решает конкретные жизненные, личные и профессиональные задачи, приобретает новый опыт и развивает новые навыки и компетенции. В конкретных формах наставляемый может быть определен термином «обучающийся».

2.5. Наставник - участник программы наставничества, имеющий успешный опыт в достижении жизненного, личностного и профессионального результата, готовый и компетентный поделиться опытом и навыками, необходимыми для стимуляции и поддержки процессов самореализации и самосовершенствования наставляемого.

2.6. Куратор – сотрудник организации, осуществляющей деятельность по общеобразовательным, дополнительным общеобразовательным программам и программам среднего профессионального образования, либо организации из числа ее партнеров, который отвечает за организацию программы наставничества.

2.7. Целевая модель наставничества – система условий, ресурсов и процессов, необходимых для реализации программ наставничества в образовательных организациях.

2.8. Методология наставничества - система концептуальных взглядов, подходов и методов, обоснованных научными исследованиями и практическим опытом, позволяющая понять и организовать процесс взаимодействия наставника и наставляемого.

2.9. Метакомпетенции - способность формировать у себя новые навыки и компетенции самостоятельно, а не только манипулировать полученными извне знаниями и навыками.

2.10. Тьютор - специалист в области педагогики, который помогает обучающемуся определиться с индивидуальным образовательным маршрутом.

2.11. Молодой специалист - начинающий педагог, как правило, имеющий теоретические знания в области предметной специализации и методики обучения по программе высшего или среднего специального педагогического учебного заведения, проявивший желание и склонность к дальнейшему совершенствованию своих профессиональных навыков и умений.

### 3. Цели и задачи наставничества

3.1. Целью наставничества в школе является максимально полное раскрытие потенциала личности наставляемого, необходимое для успешной личной и профессиональной самореализации в современных условиях неопределенности, а также создание условий для формирования эффективной системы поддержки, самоопределения и профессиональной ориентации всех обучающихся, педагогических работников (далее - педагоги) разных уровней образования и молодых специалистов образовательной организации.

3.2. Основными задачами школьного наставничества являются:

- оказание помощи работникам в их профессиональном становлении, приобретении профессиональных знаний и навыков выполнения должностных обязанностей;
- адаптация в коллективе;  $\bullet$
- воспитание дисциплинированности, требовательности к себе и заинтересованности в результатах труда;
- улучшение показателей обучающихся в образовательной, культурной, творческой, спортивной и иных сферах;
- подготовка обучающихся к самостоятельной, осознанной и социально продуктивной деятельности в современном мире;
- раскрытие личностного, творческого профессионального потенциала каждого учащегося, поддержка формирования и реализации индивидуальной образовательной траектории;
- создание психологически комфортной среды для развития и повышения квалификации педагогов, увеличения числа закрепившихся в профессии педагогических кадров.

# 4. Организационные основы наставничества

4.1. Школьное наставничество организуется на основании приказа директора ШКОЛЫ.

Руководство деятельностью наставничества осуществляет куратор, заместитель директора школы по учебно- воспитательной работе или заместитель директора школы по воспитательной работе.

4.2. Куратор целевой модели наставничества назначается приказом директора школы.

4.3. Реализация наставнической программы происходит через работу куратора с двумя

базами: базой наставляемых и базой наставников.

4.4. К зоне ответственности куратора относятся следующие задачи:

- сбор и работа с базой наставников и наставляемых;
- куратор подбирает наставника из наиболее подготовленных учителей, обладающих высоким уровнем профессиональной подготовки, коммуникативными навыками и гибкостью в общении, имеющих опыт воспитательной и методической работы, стабильные показатели в работе, богатый жизненный опыт, способность и готовность делиться профессиональным опытом, системное представление о педагогической деятельности и работе школы, стаж педагогической деятельности не менее пяти лет, в том числе не менее двух лет по данному предмету. Образец для подражания в плане межличностных отношений, личной самоорганизации и профессиональной компетентности;

активный обучающийся старшей ступени, обладающий лидерскими и организаторскими качествами, нетривиальностью мышления, демонстрирующий высокие образовательные результаты, лидер класса(параллели), победитель школьных и региональных олимпиад, конкурсов и соревнований, принимающий активное участие в жизни образовательного учреждения,

активный член классного или школьного родительского комитета, пользующийся уважением среди педагогов, родителей, имеющий успехи в воспитании собственных детей, презентующий свой опыт среди родителей, обладающий организационными и коммуникативными навыками, увлекающийся и способный передать свою «творческую энергию» и интересы другим. Образец для подражания в плане межличностных отношений, личной самоорганизации и профессиональной компетентности.

- разработка и реализация мероприятий дорожной карты внедрения целевой модели;
- контроль процедуры внедрения целевой модели наставничества и проведения программ наставничества;
- участие в оценке вовлеченности обучающихся в различные формы наставничества;
- решение организационных вопросов, возникающих в процессе реализации модели;
- проведение инструктажа наставников и молодых специалистов;
- обеспечение возможности осуществления наставником своих обязанностей в соответствии с настоящим Положением;
- обеспечение условий для повышения уровня профессионального мастерства педагогических работников, задействованных в реализации целевой модели наставничества, в формате непрерывного образования;
- реализация кадровой политики, в том числе: привлечение, обучение и контроль за деятельностью наставников, принимающих участие в программе наставничества;
- инфраструктурное и материально-техническое обеспечение реализации программ наставничества;
- формирования баз данных программ наставничества и лучших практик;
- мониторинг реализации и получения обратной связи от участников программы и иных причастных к программе лиц;
- внесение информации о количестве участников программы наставничества в соответствующую форму федерального статистического наблюдения и направления данной формы в Министерство просвещения Российской Федерации не позднее 20 января года, следующего за отчетным.

4.5. Наставляемым могут быть обучающиеся:

• проявившие выдающиеся способности;

• демонстрирующие неудовлетворительные образовательные результаты;

• с ограниченными возможностями здоровья;

• попавшие в трудную жизненную ситуацию;

• имеющие проблемы с поведением, совершившие противоправные действия;

- не принимающие участие в жизни школы, отстраненные от коллектива.
- 4.6. Наставляемыми могут быть педагоги:

•педагоги, находящиеся в состоянии эмоционального выгорания, хронической усталости;

• педагоги, находящиеся в процессе адаптации на новом месте работы;

• педагоги, желающие овладеть современными программами, цифровыми навыками, ИКТ компетенциями и т.д.;

впервые принятые учителями (специалистами), не имеющими трудового стажа педагогической деятельности в образовательных учреждениях;

выпускники непедагогических профессиональных образовательных учреждений, завершившие очное, заочное или вечернее обучение и не имеющие трудового стажа педагогической деятельности в образовательных учреждениях;

учителя, переведенные на другую работу, если выполнение ими служебных обязанностей требует расширения и углубления профессиональных знаний и овладения новыми практическими навыками;

учителя, нуждающиеся в дополнительной подготовке для проведения уроков в определенном классе (по определенной тематике).

4.7. Наставниками могут быть:

• обучающиеся, мотивированные помочь сверстникам в образовательных, спортивных, творческих и адаптационных вопросах;

• педагоги и специалисты, заинтересованные в тиражировании личного педагогического опыта и создании продуктивной педагогической атмосферы; • родители обучающихся - активные участники родительских комитетов;

• выпускники, заинтересованные в поддержке своей школы;

• ветераны педагогического труда.

4.7.1. Наставник должен обладать способностями к воспитательной работе и может иметь одновременно не более трех подшефных.

4.7.2. Наставники должны пройти обязательное обучение независимо от форм наставничества, которые они реализуют.

4.7.3. На весь период наставничества между наставником и наставляемым заключается соглашение о безусловном выполнении обязанностей сторонами. 4.7.4. Исходя из потребности лица, в отношении которого осуществляется наставничество, в профессиональных знаниях и навыках, а также в соответствии с уровнем его начальной подготовки и опытом работы наставник составляет индивидуальный план прохождения наставничества (далее - индивидуальный план), который согласуется методическим объединением образовательной организации и утверждается приказом директора.

Индивидуальный план может включать:

мероприятия по ознакомлению лица, в отношении которого осуществляется наставничество, с рабочим местом и коллективом:

нероприятия по ознакомлению лица, в отношении которого осуществляется наставничество, с должностными обязанностями, квалификационными требованиями:

совокупность мер по профессиональной и должностной адаптации лица, в отношении которого осуществляется наставничество;

нзучение теоретических и практических вопросов, касающихся исполнения должностных обязанностей;

Выполнение лицом, в отношении которого осуществляется наставничество, практических заданий;

перечень мер по закреплению лицом, в отношении которого осуществляется наставничество, профессиональных знаний и навыков;

перечень мер по содействию в выполнении должностных обязанностей; другие мероприятия по наставничеству.

4.7.5. Наставничество устанавливается продолжительностью от одного месяца до одного года в зависимости от степени профессиональной подготовки лица, в отношении которого осуществляется наставничество. Срок наставничества, определенный приказом образовательной организации или иным документом, предусмотренным локальными актами организации, может быть продлен в случае временной нетрудоспособности, командировки или иного продолжительного отсутствия по уважительным причинам наставника или лица, в отношении которого осуществляется наставничество.

4.7.6. Наставничество прекращается до истечения срока, установленного приказом организации или иным документом, предусмотренным локальными актами организации, в случае:

- неисполнения лицом, в отношении которого осуществляется наставничество, обязанностей, предусмотренных настоящим Типовым положением.

-увольнения наставника или окончания учебы у наставника;

перевода на другую работу подшефного или наставника;

привлечения наставника к дисциплинарной ответственности;

психологической несовместимости наставника и подшефного;

- прекращение трудового договора с наставником;

- перевод наставника или лица, в отношении которого осуществляется наставничество, на иную должность (профессию) или в другое структурное подразделение организации:

- перевода наставляемого (учащегося) в другую образовательную организацию, выбытии из школы в связи со сменой места жительства;

-просьбы наставника или лица, в отношении которого осуществляется наставничество:

-возникновение иных обстоятельств, препятствующих осуществлению наставничества.

4.7.7. Показателями оценки эффективности работы наставника является выполнение целей и задач молодым учителем в период наставничества. Оценка производится на промежуточном и итоговом контроле.

4.7.8. Формами отчета наставника является ежеквартальный мониторинго проделанной работе по сопровождению наставляемого и ежеголное участие в итоговой встрече наставников и наставляемых с презентацией полученных результатов.

- В течение 10 дней по завершении наставничества наставник составляет отчет о выполнении индивидуального плана лицом, в отношении которого осуществлялось наставничество.
- В течение 10 дней по завершении наставничества лицо, в отношении которого осуществлялось наставничество, составляет отчет о процессе прохождения наставничества и работе наставника, включая оценку деятельности наставника. 4.8. База наставляемых и база наставников может меняться в зависимости от потребностей школы в целом и от потребностей участников образовательных отношений: педагогов, учащихся и их родителей (законных представителей). 4.9. Участие наставника и наставляемых в целевой модели основывается на добровольном согласии.

4.10. Для участия в программе заполняются согласия на обработку персональных данных от совершеннолетних участников программы и согласия от родителей (законных представителей) несовершеннолетних наставляемых и наставников. 4.11. С целью реализации целевой модели наставничества в образовательном учреждении ежегодно разрабатывается план-график и дорожная карта, обновляются базы данных наставников и наставляемых.

#### 5. Формы наставничества

5.1. Внедрение целевой модели наставничества в рамках образовательной леятельности ГБОУ КШ «Горский кадетский корпус им. А.Д.Цароева» предусматривает - независимо от форм наставничества -две основные роли: наставляемый и наставник.

5.2. В образовательном учреждении выделены следующие формы наставничества:

- «учитель учитель»;
- «учитель-ученик»;
- ученик ученик»

5.3. Форма наставничества «учитель - учитель» предполагает взаимодействие молодого специалиста (при опыте работы от 0 до 3 лет) или нового сотрудника (при смене места работы) с опытным и располагающим ресурсами и навыками педагогом, оказывающим первому разностороннюю поддержку.

5.3.1. Целью такой формы наставничества является успешное закрепление на месте работы или в должности педагога молодого специалиста, повышение его профессионального потенциала и уровня, а также создание комфортной профессиональной среды внутри образовательной организации, позволяющей реализовывать актуальные педагогические задачи на высоком уровне. 5.3.2. Задачи:

- способствование формированию потребности заниматься анализом результатов своей профессиональной деятельности:
- развитие интереса к методике построения и организации результативного учебного процесса;
- ориентация начинающего педагога на творческое использование передового педагогического опыта в своей деятельности;
- привитие молодому специалисту интереса к педагогической деятельности в целях его закрепления в образовательной организации;
- ускорение процесса профессионального становления педагога:
- формирование сообщества образовательной организации (как часть педагогического).

5.3.3. Результаты:

- высокий уровень включенности молодых (новых) специалистов в педагогическую работу, культурную жизнь образовательной организации;
- усиление уверенности в собственных силах и развитие личного, творческого и педагогического потенциалов
- повышение уровня удовлетворенности собственной работой и улучшение психоэмоционального состояния;
- рост числа специалистов, желающих продолжать свою работу в качестве педагога в данном коллективе (образовательной организации);
- рост числа собственных профессиональных работ: статей, исследований,  $\bullet$ методических практик молодого специалиста.

5.3.4. Портрет участников.

# Наставник.

Опытный педагог, имеющий профессиональные успехи (победитель различных профессиональных конкурсов, автор учебных пособий и материалов, участник или ведущий вебинаров и семинаров), склонный к активной общественной работе, лояльный участник педагогического и/или школьного сообществ. Обладает лидерскими, организационными и коммуникативными навыками, хорошо развитой эмпатией.

#### Наставляемый.

Молодой специалист, имеющий малый опыт работы - от 0 до 3 лет, испытывающий трудности с организацией учебного процесса, с взаимодействием с обучающимися, другими педагогами, администрацией или родителями. Специалист, находящийся в процессе адаптации на новом месте работы, которому необходимо получить представление о традициях, особенностях, регламенте и принципах образовательной организации. Педагог, находящийся в состоянии эмоционального выгорания, хронической усталости.

# 5.3.5. Вариации взаимодействия:

«опытный педагог - молодой специалист», классический вариант поддержки для приобретения молодым специалистом необходимых профессиональных навыков (организационных, коммуникационных) и закрепления на месте работы;

- взаимодействие «лидер педагогического сообщества педагог, испытывающий проблемы», конкретная психоэмоциональная поддержка (проблемы: «не могу найти общий язык с учениками», «испытываю стресс во время уроков»), сочетаемая с профессиональной помощью по приобретению и развитию педагогических талантов и инициатив:
- взаимодействие «педагог-новатор консервативный педагог», в рамках которого, возможно, более молодой педагог помогает опытному представителю «старой школы» овладеть современными программами, цифровыми навыками и технологиями;
- взаимодействие «опытный предметник неопытный предметник», в рамках которого опытный педагог оказывает методическую поддержку по конкретному предмету (поиск пособий, составление рабочих программ и тематических планов и т. д.).

5.3.6. Формы взаимодействия:

- в рамках реализации программы повышения;

-в рамках педагогических проектов для реализации в образовательной организации: конкурсы, курсы, творческие мастерские, школа молодого учителя, серия семинаров, разработка методического пособия.

5.4. Форма наставничества «учитель- ученик» («родитель- ученик», «бывший выпускник-ученик») предполагает взаимодействие педагога (родителя, бывшего выпускника) и обучающегося (обучающихся), при котором педагог (родитель, бывший выпускник) оказывает весомое влияние на наставляемого, помогает ему(им) с профессиональным и личностным самоопределением, способствует ценностному и личностному наполнению, а также коррекции образовательной, спортивной и творческой траектории, организует и сопровождает учебноисследовательскую, проектную деятельности, подготовку к олимпиадам по учебным предметам.

5.4.1 Целью такой формы наставничества является разносторонняя поддержка обучающегося, улучшение образовательных, творческих, спортивных результатов и мотивации, лидерских качеств, формирование у обучающегося(ихся) осознанного подхода к реализации личностного потенциала. 5.4.2. Задачи:

- помощь в раскрытии и оценке своего личного и профессионального потенциала;
- определении личных образовательных и творческих перспектив;
- улучшении образовательных, творческих, лидерских или спортивных результатов;
- повышение осознанности в вопросах выбора профессии, самоопределения, личностного развития;
- осознанный выбор дальнейшей траектории обучения;
- созлание своего образовательного, творческого и личностного потенциала;
- формирование устойчивого сообщества обучающихся и педагогов.
- 5.4.3. Результаты:
- повышение уровня мотивированности и осознанности обучающихся в вопросах  $\bullet$ образования, саморазвития, самореализации и профессионального ориентирования;
- повышение успеваемости и улучшение психоэмоционального фона внутри класса (группы) и образовательной организации;
- численный рост посещаемости творческих кружков, объединений, спортивных секций;
- количественный и качественный рост успешно реализованных образовательных и творческих проектов:
- снижение числа обучающихся, состоящих на учете в полиции и психоневрологических диспансерах;
- снижение числа жалоб от родителей и педагогов, связанных с социальной незащищенностью и конфликтами внутри коллектива обучающихся. 5.4.4. Портрет участников

## Наставник:

Неравнодушный профессионал с большим опытом работы, увлекающийся и способный передать свою «творческую энергию» и интересы другим, с активной жизненной позицией. Обладает лидерскими, организационными,

коммуникативными навыками, творческим потенциалом, гибкостью в общении. Активный член школьного или классного родительского комитета, имеющий позитивный воспитательный опыт, уважаемый в сообществе педагогов и родителей школы, с активной жизненной позицией, способный передать свою «творческую энергию» и интересы учащимся. Образец для подражания в плане межличностных отношений, личной самоорганизации.

Пользующийся уважением педагогического, родительского и ученического сообщества, с активной гражданской жизненной позицией, обладающий лидерскими, коммуникативными навыками, гибкостью в общении и организаторскими способностями, нетривиальностью мышления, демонстрирующий высокие образовательные результаты, лидер класса(параллели), победитель школьных и региональных олимпиад, конкурсов и соревнований, принимающий активное участие в жизни образовательного учреждения. Наставляемый:

- Социально или ценностно дезориентированный обучающийся, демонстрирующий неудовлетворительные образовательные результаты или проблемы с поведением, не принимающий участия в жизни школы, отстраненный от коллектива.
- Пассивный. Низко мотивированный, дезориентированный ученик, не имеющий желания самостоятельно выбирать образовательную траекторию, равнодушный к процессам внутри школы и ее сообщества.
- Активный. Обучающийся с особыми образовательными, спортивными и творческими потребностями, увлеченный определенным предметом, делом, спортом, нуждающийся в профессиональной поддержке или ресурсах для обмена мнениями и реализации собственных проектов или проявляющий склонность к какому-то виду творчества, мотивированный к получению большого объема информации о карьерных и образовательных возможностях ученик, желающий развивать собственные навыки и приобрести метакомпетенции, но не обладающий ресурсами для их получения.
	- 5.4.5. Варианты взаимодействия:
- взаимодействие «активный профессионал- равнодушный потребитель», мотивационная и ценностная поддержка с развитием коммуникативных, творческих, спортивных, лидерских навыков, стимулирование идей саморазвития, осознанного выбора образовательной, спортивной, творческой и карьерной траектории;
- взаимодействие «активный профессионал активный ученик» работа по дальнейшему развитию интеллектуального, творческого, спортивного потенциала, обмен свежим видением и креативными идеями;

взаимодействие «педагог- будущий сотрудник» - профессиональная поддержка, направленная на развитие определенных навыков и компетенций, необходимых для дальнейшего поступления в высшие образовательные учреждения для будущего трудоустройства.

5.4.6. Формы взаимодействия: внеурочная деятельность, урочная деятельность, «классные часы», проектная деятельность, дискуссии, личная беседа, профориентационные мероприятия, консультации, тренинги, творческие лаборатории, совместная подготовка к спортивным, интеллектуальным, культурным конкурсам и мероприятиям, способствующим развитию чувства сопричастности, интеграции в сообщество; волонтерство, подготовка к конкурсам, олимпиадам, соревнованиям; деловая игра, экскурсии, мозговой штурм.

5.5. Форма наставничества «ученик - ученик» предполагает взаимодействие обучающихся, при котором один из обучающихся находится на более высокой ступени образования и обладает организаторскими и лидерскими качествами. позволяющими ему оказать весомое влияние на наставляемого, лишенное тем не менее строгой субординации.

5.5.1 Целью такой формы наставничества является разносторонняя поддержка обучающегося с особыми образовательными или социальными потребностями либо временная помощь в адаптации к новым условиям обучения. 5.5.2. Залачи:

- помощь в реализации лидерского потенциала;
- улучшении образовательных, творческих или спортивных результатов.
- развитие гибких навыков и метакомпетенций;
- оказание помощи в адаптации к новым условиям среды;
- создание комфортных условий и коммуникаций внутри образовательной организации;
- формирование устойчивого сообщества обучающихся и сообщества благодарных выпускников.

5.5.3. Результаты:

- повышение успеваемости и улучшение психоэмоционального фона внутри класса (группы) и образовательной организации;
- численный рост посещаемости творческих кружков, объединений, спортивных секций;
- количественный и качественный рост успешно реализованных образовательных и творческих проектов;
- снижение числа обучающихся, состоящих на учете в полиции и психоневрологических диспансерах;
- снижение числа жалоб от родителей и педагогов, связанных с социальной незащищенностью и конфликтами внутри коллектива обучающихся. 5.5.4. Портрет участников

#### Наставник:

Активный обучающийся старшей ступени, обладающий лидерскими и организаторскими качествами, нетривиальностью мышления, демонстрирующий высокие образовательные результаты, победитель школьных и региональных олимпиад и соревнований, лидер класса (группы) или параллели, принимающий активное участие в жизни образовательной организации (конкурсы, олимпиады, общественная деятельность, внеурочная деятельность). Возможный участник всероссийских детско-юношеских организаций или объединений.

## Наставляемый:

- Пассивный. Социально или ценностно дезориентированный обучающийся более низкой по отношению к наставнику ступени, демонстрирующий неудовлетворительные образовательные результаты или проблемы с поведением, не принимающий участия в жизни школы, отстраненный от коллектива.
- Активный. Обучающийся с особыми образовательными потребностями например, увлеченный определенным предметом, нуждающийся в профессиональной поддержке или ресурсах для обмена мнениями и реализации собственных проектов.

5.5.5. Варианты взаимодействия:

- взаимодействие «успевающий неуспевающий», классический вариант поддержки для достижения лучших образовательных результатов;
- взаимодействие «лидер пассивный», психоэмоциональная поддержка с адаптацией в коллективе или развитием коммуникационных, творческих, лидерских навыков;
- взаимодействие «равный равному», в процессе которого происходит обмен навыками, например, когда наставник обладает критическим мышлением, а наставляемый - креативным; взаимная поддержка, совместная работа над проектом.

5.5.6. Формы взаимодействия: внеурочная деятельность, диспут, личная беседа, консультации, творческие лаборатории, совместные походы на спортивные и культурные мероприятия, способствующие развитию чувства сопричастности, интеграции в сообщество (особенно важно для задач адаптации); волонтерство, подготовка к конкурсам, олимпиадам, деловая игра, вовлечение в реализацию социальных проектов, помощь в разработке и реализации собственного проекта, мозговой штурм.

Все представленные формы могут быть использованы не только для индивидуального взаимодействия (наставник - наставляемый), но и для групповой работы (один наставник - группа наставляемых), при которой круг задач, решаемых с помощью программы наставничества и конкретной формы, остается прежним, но меняется формат взаимодействия - все мероприятия проводятся коллективно с возможностью дополнительной индивидуальной консультации.

# 6. Этапы комплекса мероприятий по реализации взаимодействия наставник - наставляемый.

6.1. Этапы комплекса мероприятий по реализации взаимодействия наставник наставляемый:

- Подготовка условий для запуска программы наставничества.
- Формирование баз наставляемых и наставников.
- Отбор и обучение наставников.
- Формирование наставнических пар или групп.
- Организация работы наставнических пар или групп.
- Проведение первой, организационной, встречи наставника и наставляемого.
- Проведение второй, пробной рабочей, встречи наставника и наставляемого.
- Проведение встречи-планирования рабочего процесса в рамках программы наставничества с наставником и наставляемым.
- Регулярные встречи наставника и наставляемого.
- Проведение заключительной встречи наставника и наставляемого.
- Завершение наставничества.

6.2. Количество встреч наставник и наставляемый определяют самостоятельно при приведении встречи - планировании.

6.3. Реализация программы наставничества в образовательной организации производится последовательно по двум контурам, обеспечивающим внешнюю и внутреннюю поддержку всех процессов.

# 7. Обязанности и права наставника:

# 7.1. Обязанности наставника:

- Руководствоваться требованиями законодательства Российской Федерации и локальными нормативными актами организации при осуществлении наставнической деятельности.
- Способствовать формированию у лица, в отношении которого осуществляется наставничество, высоких профессиональных и морально-психологических качеств; помогать развивать прикладные навыки, умения и компетенции.
- Оказывать содействие лицу, в отношении которого осуществляется наставничество, в исполнении его обязанностей, помогать в формировании образовательной и карьерной траектории.
- Способствовать освоению лицом, в отношении которого осуществляется наставничество, практических приемов и способов качественного выполнения своих должностных и учебных обязанностей, устранению допущенных ошибок.
- Передавать лицу, в отношении которого осуществляется наставничество, накопленный опыт профессионального мастерства, обучать наиболее рациональным приемам, передовым и безопасным методам работы, оказывать помощь наставляемому в развитии жизненных навыков.
- Привлекать к участию в общественной жизни коллектива организации.
- Воспитывать у лица, в отношении которого осуществляется наставничество, дисциплинированность и исполнительность, нацеленность на результативную работу.
- Разработывать совместно с наставляемым план наставничества.
- Помогать наставляемому осознать свои сильные и слабые стороны и определить векторы развития.
- Соблюдать обоюдные договоренности, не выходить за допустимые рамки субординации и не разглашать информацию, которую передает ему наставляемый.
- Формировать наставнические отношения в условиях доверия, взаимообогащения и открытого диалога.
- Ориентироваться на близкие, достижимые для наставляемого цели, но обсуждать с ним долгосрочную перспективу и будущее.
- Предлагать свою помощь в достижении целей и желаний наставляемого и  $\bullet$  . указывать на риски и противоречия.
- Не навязывать наставляемому собственное мнение и позицию, но стимулировать развитие у наставляемого своего индивидуального видения.
- Оказывать наставляемому личностную и психологическую поддержку, мотивировать, подталкивать и ободрять его.
- Личным примером развивать положительные качества наставляемого, корректировать его поведение в школе, привлекать к участию в общественной жизни коллектива, содействовать развитию общекультурного и

профессионального кругозора.

- Не реже 1 раза в месяц докладывать куратору и руководителю о результатах, достигнутых в процессе осуществления наставничества.
- Подводить итоги наставнической программы, с формированием отчета о проделанной работе с предложениями и выводами. 7.2. Права наставника:
- 
- Вносить на рассмотрение администрации школы предложения по совершенствованию работы, связанной с наставничеством.
- Защищать профессиональную честь и достоинство.
- Знакомиться с жалобами и другими документами, содержащими оценку его работы, давать по ним объяснения.
- Проходить обучение с использованием федеральных программы, программ Школы наставничества.
- Получать психологическое сопровождение.
- Посещать занятия молодого специалиста.
- Участвовать в школьных, региональных конкурсах наставничества.
- Знакомиться в установленном порядке с материалами личного дела лица или получать информацию о лице, в отношении которого осуществляется наставничество; изучать документацию, которую обязан вести молодой специалист.
- С согласия руководителя привлекать для дополнительного обучения молодого специалиста (учащегося) других сотрудников.
- С согласия родителей (законных представителей) привлекать к участию в онлайнконкурсах, волонтерских программах, социальных проектах наставляемых обучающихся.
- Вносить предложения куратору о создании условий, необходимых для деятельности своего подопечного.
- Вносить предложения куратору и руководителю о поощрении, наложении дисциплинарного взыскания на лицо в отношении которого осуществляется наставничество.
- Обращаться с заявлением к куратору и руководителю с просьбой о сложении с него обязанностей наставника.
- Требовать от лица, в отношении которого осуществляется наставничество, выполнения указаний по вопросам, связанным с осуществлением данного рода деятельности.
- Осуществлять контроль деятельности лица, в отношении которого осуществляется наставничество, в форме личной проверки выполнения заданий, поручений, проверки качества выполненной работы.

# 8. Права и обязанности наставляемого:

# 8.1. Обязанности наставляемого:

- Изучать законодательство Российской Федерации, локальные нормативные акты организации и руководствоваться ими при исполнении должностных обязанностей, изучать структуру, особенности, традиции образовательной организации.
- Знать требования законодательства в сфере образования, ведомственных нормативных актов, Устава образовательной организации, определяющих права и обязанности.
- Разработать совместно с наставником план наставничества.
- Выполнять этапы реализации программы наставничества в установленные в нем CDOK.
- Соблюдать правила внутреннего трудового распорядка организации.
- Знать обязанности, предусмотренные должностной инструкцией, основные направления деятельности, полномочия и организацию работы в школе.
- Выполнять указания и рекомендации наставника по исполнению должностных и учебных обязанностей.
- Совершенствовать профессиональные навыки, практические приемы и способы качественного исполнения должностных обязанностей, перенимать передовые методы и формы работы.
- Устранять совместно с наставником допущенные ошибки.
- Проявлять дисциплинированность, организованность и культуру в работе и учебе.
- Выстраивать необходимые для работы взаимоотношения с наставником.
- Предоставлять отчеты о своей работе наставнику, как в устной, так и письменной dopme.
- Принимать участие в презентации результатов работы наставнической пары. 8.2. Права наставляемого:
- Пользоваться имеющимся оборудованием, инструментами, материалами, документами, литературой и иной инфраструктурой образовательной организации в целях исполнения своих обязанностей и прохождения наставничества.
- Обращаться к наставнику за помощью по вопросам, связанным с должностными и учебными обязанностями.
- Обращаться к куратору и руководителю с ходатайством о замене наставника.
- Вносить на рассмотрение администрации школы предложения по совершенствованию работы, связанной с наставничеством.
- Выбирать самому наставника из предложенных кандидатур.
- Рассчитывать на оказание психологического сопровождения.
- Участвовать в школьных, региональных и всероссийских конкурсах наставничества.
- Защищать свои интересы самостоятельно и (или) через представителя.
- Знакомиться с жалобами и другими документами, содержащими оценку его работы, давать по ним объяснения.

# 9. Мониторинг и оценка результатов реализации программы наставничества.

9.1. Мониторинг процесса реализации программ наставничества понимается как система сбора, обработки, хранения и использования информации о программе наставничества и/или отдельных ее элементах.

9.2. Мониторинг программы наставничества состоит из двух основных этапов: • оценка качества процесса реализации программы наставничества;

• оценка мотивационно-личностного, компетентностного, профессионального роста участников, динамика образовательных результатов. 9.2.1. Для педагогов:

- формирование у лица, в отношении которого осуществлялось наставничество, практических навыков выполнения должностных обязанностей;
- вовлеченность обучающихся в образовательную деятельность;
- успеваемость обучающихся по основным предметам, качество изменений в освоении обучающимися образовательных программ;
- уровень сформированности гибких навыков;
- применение лицом, в отношении которого осуществлялось наставничество, рациональных и безопасных приемов и методов труда;
- освоение и использование лицом, в отношении которого осуществлялось наставничество, в практической деятельности нормативных правовых актов и иных документов, регламентирующих исполнение должностных обязанностей, умение применять полученные теоретические знания при выполнении должностных обязанностей:
- положительная мотивация к профессиональной, учебной и иным родам деятельности, профессиональному и личностному развитию;
- самостоятельность лица, в отношении которого осуществлялось наставничество. при принятии решений и выполнении им должностных обязанностей;
- дисциплинированность и исполнительность при выполнении распоряжений и указаний, связанных с выполнением должностных обязанностей;
- уровень профессионального выгорания;
- удовлетворенность профессией;
- психологический климат в педагогическом коллективе.
- 9.2.2. Для учащихся: • вовлеченность обучающихся в образовательную деятельность развитие метапредметных навыков;
- успеваемость обучающихся по основным предметам;
- уровень сформированности гибких навыков;
- желание посещения школы;
- уровень личностной тревожности;
- понимание собственного будущего;
- степень включенности обучающихся в образовательные процессы образовательной организации;
- эмоциональное состояние при посещении школы;
- желание высокой школьной успеваемости;
- активное участие в олимпиадах, конкурсах и мероприятий различных уровней (школьного, районного, областного, всероссийского);
- творческие, лидерские, спортивные и учебные достижения.
	- 9.3. Сравнение изучаемых личностных характеристик участников программы наставничества проходит на «входе» и «выходе» реализуемой программы.

9.4. Мониторинг проводится куратором и наставниками два раза за период наставничества: промежуточный и итоговый. Результатом мониторинга является аналитика реализуемой программы наставничества за учебный год.

9.5. В ходе проведения мониторинга не выставляются отметки.

## 10. Механизмы мотивации и поощрения наставников.

10.1. Мероприятия по популяризации роли наставника.

• Организация и проведение фестивалей, конференций наставников на школьном уровне.

• Выдвижение лучших наставников на конкурсы и мероприятия на муниципальном, региональном и федеральном уровнях.

• Проведение школьного конкурса профессионального мастерства «Наставник года»,

«Лучшая пара», «Наставник+»;

• Создание специальной рубрики «Наши наставники» на школьном сайте.

• Создание на школьном сайте методической копилки с программами наставничества.

• Доска почета «Лучшие наставники».

• Награждение школьными грамотами «Лучший наставник»

• Благодарственные письма родителям наставников из числа обучающихся.

10.2. Предоставлять наставникам возможности принимать участие в формировании предложений, касающихся развития школы.

# 11. Взаимодействие наставника с другим сотрудниками образовательной организации.

Для исполнения своих обязанностей наставник может взаимодействовать со всеми сотрудниками ГБОУ «Горский кадетский корпус им. А.д.Цароева».

## 12. Документы, регламентирующие наставничество

К документам, регламентирующим деятельность наставников, относятся: • Положение о наставничестве в ГБОУ КШ «Горский кадетский корпус им.

А.Д.Цароева»

• Приказ начальника ГКК о внедрении целевой модели наставничества в ГБОУ КШ «Горский кадетский корпус им. А.Д.Цароева»;

• Целевая модель наставничества в МБОУ «Авиловская СОШ».

• Дорожная карта внедрения системы наставничества в МБОУ «Авиловская СОШ».

• Приказ об организации «Школы наставников» с утверждением программ и графиков обучения наставников.

• Приказ «Об утверждении наставнических пар/групп».

• Приказ «О проведении итогового мероприятия в рамках реализации целевой модели

наставничества».

Карты индивидуального профессионального развития молодых педагогов. Базы наставников и наставляемых.

План психолого-педагогического сопровождения педагогов-наставников для оказания психологической поддержки в процессе взаимодействия при реализации программы наставничества ГБОУ КШ «Горский кадетский корпус им. А.Д.Цароева».

Протоколы заседаний педагогического совета, методического совета, на которых рассматривались вопросы наставничества.

# 13. Изменения и дополнения в Положение

13.1. Положение о наставничестве ГБОУ КШ «Горский кадетский корпус им. А.Д.Цароева». КШ «Горский кадетский корпус им. А.Д.Цароева». утверждается приказом начальника образовательной организации.

13.2. Необходимые дополнения и изменения в Положение вносятся на основании решения педагогического совета и закрепляются приказом директора школы.

# Соглашение о сотрудничестве между наставником и наставляемым

20  $20 \div 2 \Gamma$ .  $\langle \langle 29 \rangle \rangle$  $O8$ 

contraction of the complete complete of the complete of the

i.

à

š

é

Ланное соглашение устанавливает отношения между Ansonarue Pay 9.91 (далее наставник), И DedeatedRai Del (далее наставляемый), совместно именуемыми «Стороны», в связи с их участием в реализации региональной программы наставничества педагогических работников (далее - Программа многофункционального наставничества) на базе ГБоУ Кие "ГКи" (далее – Организация).

1. Предмет соглашения

договорились об участии в реализации Программы Стороны  $1.1.$ многофункционального наставничества целевой модели наставничества через организацию комплекса мероприятий в рамках деятельности наставнической пары (группы).

1.2. Стороны определили следующие задачи:\*

1.2.1. повышение уровня профессиональных и надпрофессиональных компетенций наставляемого;

1.2.2. повышение уровня социальной адаптации наставляемого в коллективе;

1.2.3. трансляция личного, профессионального опыта, знаний, умений и навыков наставника;

1.2.4. повышение уровня мотивации к самообразованию у наставляемого;

\*Задачи определяются исходя из выбранной формы наставничества, потребностей наставляемого и ресурсов наставника.

2. Права и обязанности Сторон\*

2.1. Наставник обязан:

2.1.1. разрабатывать индивидуальный план-комплекс мероприятий в рамках организации работы наставнической пары/группы;

2.1.2. участвовать в реализации дорожной карты внедрения Программы многофункционального наставничества в образовательной организации (далее - дорожная карта) в рамках компетенции;

2.1.3. регулярно посещать образовательные события, организованные в рамках обучения наставников;

2.1.4. оказывать всестороннюю помощь и поддержку наставляемому;

2.1.5. предоставлять результаты наставнической работы по запросу куратора, 2.1.6. способствовать развитию информационного освещения реализации

системы наставничества в образовательной организации;

2.1.7. внимательно и уважительно относится к наставляемому.

2.2. Наставник имеет право:

своевременному и качественному выполнению способствовать 2.2.1. поставленных задач наставляемым;

2.2.2. совместно с куратором определять формы работы с наставляемым:

- принимать участие в обсуждениях и мероприятиях, направленных на развитие системы наставничества в образовательной организации;

- вносить предложения куратору и руководителю образовательной организации по внесению изменений в дорожную карту;

привлекать других специалистов для расширения компетенций наставляемого.

2.3. Наставляемый обязан:

**CONTRACTOR CONTRACTOR** 

2.3.1. регулярно посещать встречи, образовательные события в соответствии с индивидуальным планом;

 $2.3.2.$ выполнять своевременно и качественно задачи, поставленные наставником;

2.3.3. внимательно и уважительно относиться к наставнику и другим участникам наставнической группы.

2.4. Наставляемый имеет право:

2.4.1. вносить предложения в индивидуальный план обучения в рамках организации работы наставнической пары/группы;

2.4.2. принимать участие в обсуждениях и мероприятиях, направленных на развитие системы наставничества в образовательной организации;

2.4.3. в индивидуальном порядке обращаться к наставнику за советом, помощью по волнующим вопросам;

2.4.4. при невозможности установления личного контакта с наставником выходить с ходатайством к директору образовательной организации о замене наставника.

3. Заключительные положения

3.1. Настоящее Соглашение заключено Сторонами в форме бумажного документа в двух экземплярах, по одному экземпляру для каждой из Сторон.

3.2. Расторжение настоящего Соглашения осуществляется по соглашению Сторон.

3.3. Расторжение настоящего Соглашения в одностороннем порядке осуществляется в случае систематического нарушения условий п. 2 настоящего Соглашения.

3.4. Настоящее Соглашение вступает в силу со дня его подписания и действует на протяжении 1<sup>2</sup> месяцев.

3.5. По истечении срока действия Соглашения, срок может быть продлен по взаимному соглашению сторон.

4. Подписи Сторон:

(подпись) *H<sub>1</sub>Sorovenela 29 (расшифровка)* Наставник

 $\mathcal{D}$  / (расшифровка)  $he<sub>r</sub>$ frott (подпись)/ Наставляемый \* Права и обязанности наставника и наставляемого могут быть изменены и дополнены в

соответствии с формой наставничества).

# Соглашение о сотрудничестве

#### между наставником и наставляемым

«29» abunta 2022 r.

Ladiation 2

Service Contract of the Services of the Services

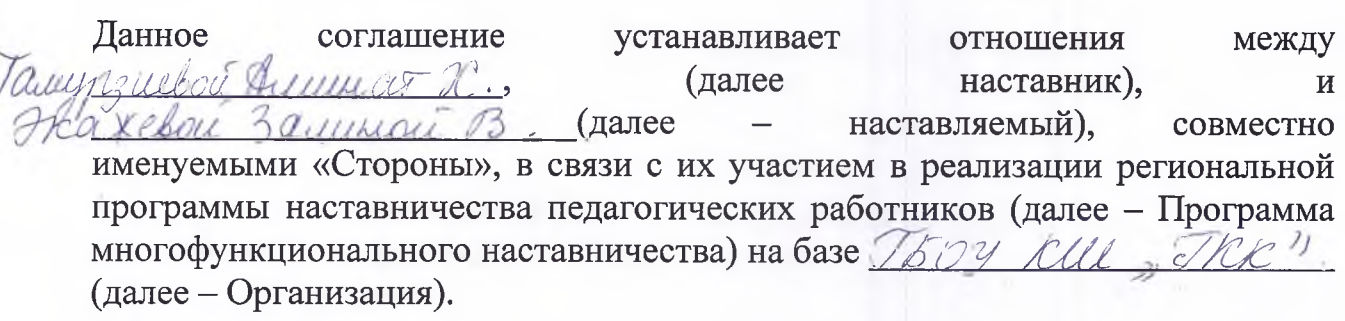

1. Предмет соглашения

 $1.1.$ Стороны договорились об участии в реализации Программы многофункционального наставничества целевой модели наставничества через организацию комплекса мероприятий  $\mathbf{B}$ рамках деятельности наставнической пары (группы).

1.2. Стороны определили следующие задачи:\*

1.2.1. повышение уровня профессиональных и надпрофессиональных компетенций наставляемого;

1.2.2. повышение уровня социальной адаптации наставляемого в коллективе;

1.2.3. трансляция личного, профессионального опыта, знаний, умений и навыков наставника;

1.2.4. повышение уровня мотивации к самообразованию у наставляемого; \*Задачи определяются исходя из выбранной формы наставничества, потребностей наставляемого и ресурсов наставника.

2. Права и обязанности Сторон\*

2.1. Наставник обязан:

2.1.1. разрабатывать индивидуальный план-комплекс мероприятий в рамках организации работы наставнической пары/группы;

2.1.2. участвовать в реализации дорожной карты внедрения Программы многофункционального наставничества в образовательной организации (далее - дорожная карта) в рамках компетенции;

2.1.3. регулярно посещать образовательные события, организованные в рамках обучения наставников;

2.1.4. оказывать всестороннюю помощь и поддержку наставляемому;

2.1.5. предоставлять результаты наставнической работы по запросу куратора; 2.1.6. способствовать развитию информационного освещения реализации системы наставничества в образовательной организации;

2.1.7. внимательно и уважительно относится к наставляемому.

2.2. Наставник имеет право:

своевременному и качественному выполнению  $2.2.1.$ способствовать поставленных задач наставляемым;

2.2.2. совместно с куратором определять формы работы с наставляемым:

- принимать участие в обсуждениях и мероприятиях, направленных на развитие системы наставничества в образовательной организации;

вносить предложения куратору и руководителю образовательной организации по внесению изменений в дорожную карту;

привлекать других специалистов для расширения компетенций наставляемого.

2.3. Наставляемый обязан:

**REGIONAL POSTAGE TO DESCRIPTION** 

When the calls of the time

2.3.1. регулярно посещать встречи, образовательные события в соответствии с индивидуальным планом;

2.3.2. выполнять своевременно и качественно задачи, поставленные наставником;

2.3.3. внимательно и уважительно относиться к наставнику и другим участникам наставнической группы.

2.4. Наставляемый имеет право:

2.4.1. вносить предложения в индивидуальный план обучения в рамках организации работы наставнической пары/группы;

2.4.2. принимать участие в обсуждениях и мероприятиях, направленных на развитие системы наставничества в образовательной организации;

2.4.3. в индивидуальном порядке обращаться к наставнику за советом, помощью по волнующим вопросам;

2.4.4. при невозможности установления личного контакта с наставником выходить с ходатайством к директору образовательной организации о замене наставника.

3. Заключительные положения

3.1. Настоящее Соглашение заключено Сторонами в форме бумажного документа в двух экземплярах, по одному экземпляру для каждой из Сторон.

3.2. Расторжение настоящего Соглашения осуществляется по соглашению Сторон.

3.3. Расторжение настоящего Соглашения в одностороннем порядке осуществляется в случае систематического нарушения условий п. 2 настоящего Соглашения.

3.4. Настоящее Соглашение вступает в силу со дня его подписания и действует на протяжении  $\mathscr{G}$  месяцев.

3.5. По истечении срока действия Соглашения, срок может быть продлен по взаимному соглашению сторон.

4. Подписи Сторон:

Наставник Галингиевса (подпись) (расшифровка)

Наставляемый Экапсева (подпись) (Эт (расшифровка)

\* Права и обязанности наставника и наставляемого могут быть изменены и дополнены в соответствии с формой наставничества).

# Мониторинг внедрения наставничества в ГБОУ КШ «Горский кадетский корпус им.А.Д.Цароева»

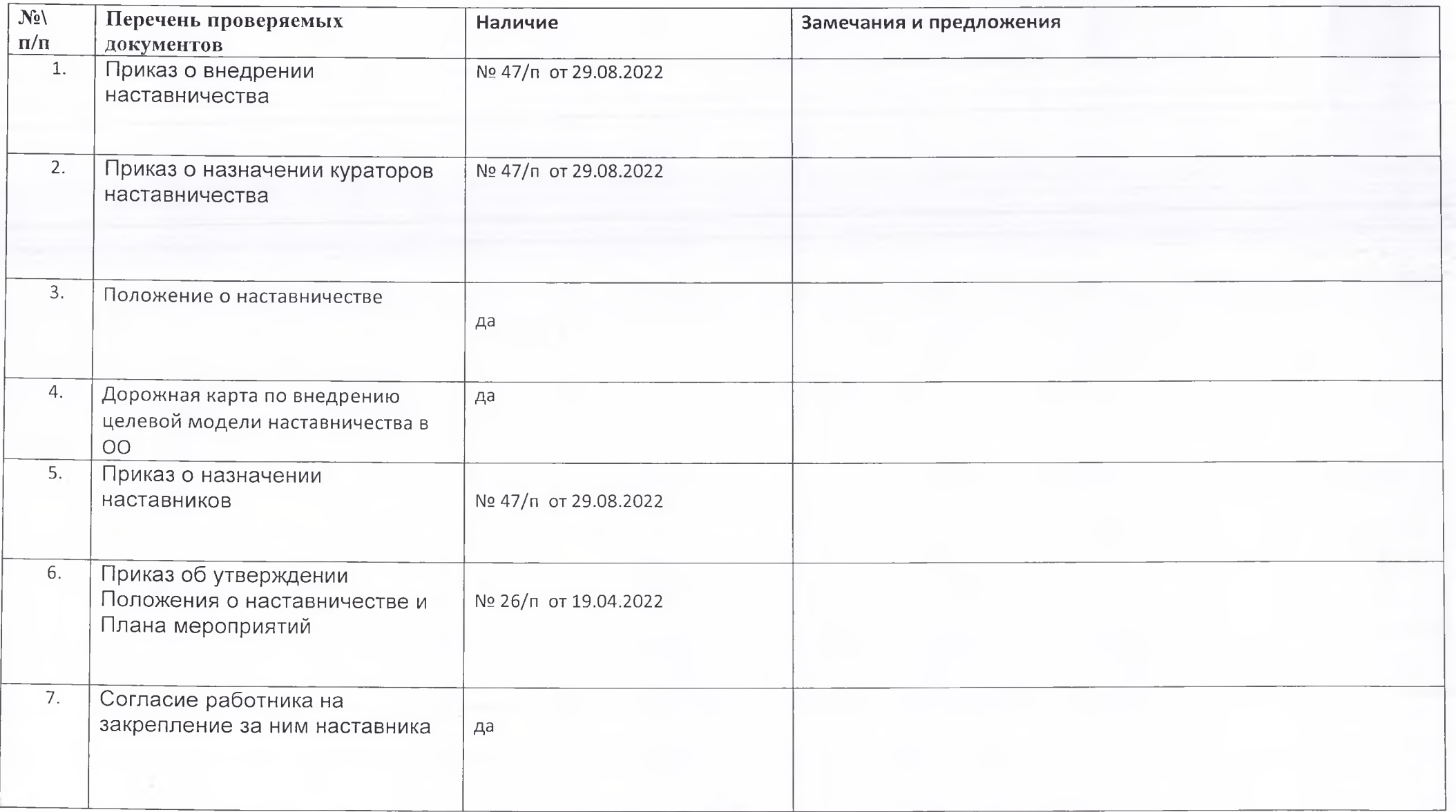

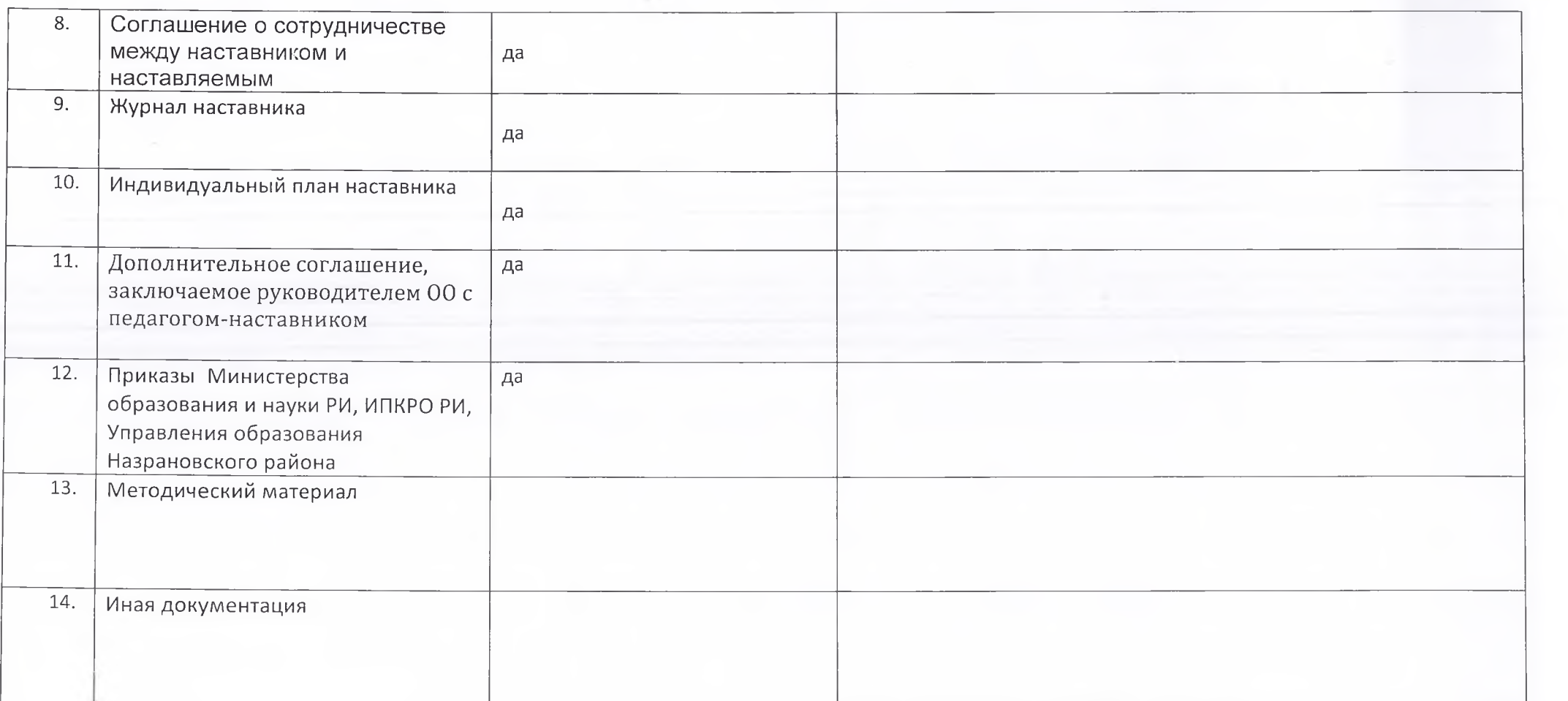

# ДОПОЛНИТЕЛЬНОЕ СОГЛАШЕНИЕ № 700

#### с.п. Сурхахи

この実験実施の事実を受けていることになることになっている。 こうおんきゅう きゅうしょう

« 1 » 1120 29 г.

Государственное бюджетное общеобразовательное учреждение кадетская школа «Горский кадетский корпус им. А.Д. Цароева», в лице и.о. начальника ГКК Ганижева Магамета Закрияевича, именуемый в дальнейшем «Работодатель», действующего на основании Устава Горского/кадетского корпуса, и гражданин (ка)

gcet luorese bra Alboramiella

именуемый в дальнейшем «Работник», с другой стороны, заключили настоящее дополнительное соглашение к трудовому договору (эффективному контракту) от « / »  $0 + 20$ Иг. №  $80$  (далее - Трудовой договор) о нижеследующем:

1. В соответствии со статьями 60.2 и 151 Трудового кодекса Российской Федерации Работодатель с письменного согласия Работника поручает ему выполнение в течение установленной продолжительности рабочего дня наряду с работой, определенной Трудовым договором, дополнительной работы по наставничеству

Поручаемая Работнику дополнительная работа осуществляется с « 1 » 11 2011 г. по «15» ОГ 2013 г. без освобождения от основной работы, определенной Трудовым договором.

По соглашению сторон объем, условия и срок выполнения конкретных видов дополнительной работы могут изменяться (уточняться) путем оформления дополнительного соглашения к Трудовому договору.

2. Настоящее дополнительное соглашение является неотъемлемой частью Трудового договора и действует с « 1 » 11  $20\ell$  f.

Условия Трудового договора, не затронутые настоящим дополнительным соглашением, остаются неизменными и обязательными для исполнения сторонами.

3. Настоящее дополнительное соглашение составлено и подписано в двух экземплярах, имеющих равную юридическую силу, один из которых хранится у Работодателя, другой передается Работнику.

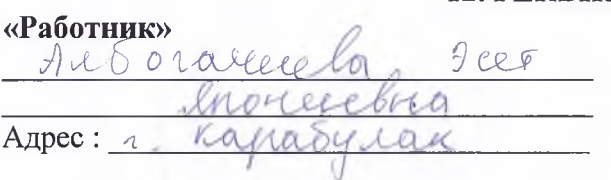

#### 12. РЕКВИЗИТЫ СТОРОН

«Работодатель» И.о. начальника Государственного бюджетного общеобразовательного учреждения кадетская школа «Горский кадетский корпус им. А.Д Цароева» Адрес: с. Сурхахи, ул. Кадетская, 1

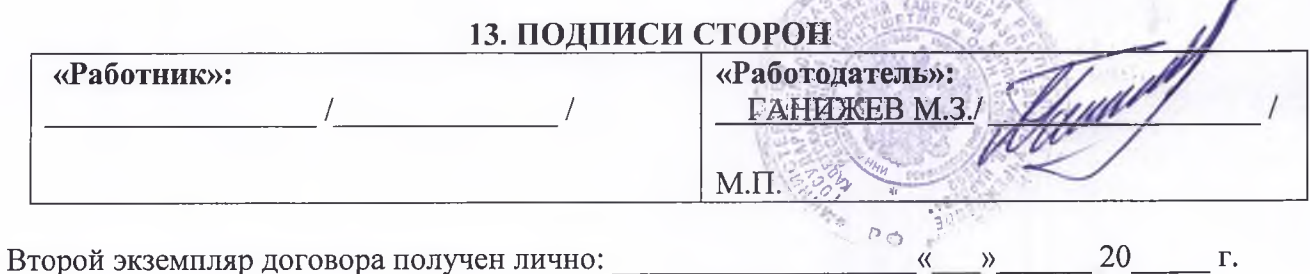

С Уставом учреждения, Положением «О системе оплаты труда и стимулировании работников ГБОУ КШ «Горский кадетский корпус им. А.Д. Цароева», «Регламентом рабочего времени» учреждения, «Правилами внутреннего трудового распорядка» и другими нормативными актами учреждения, Должностными обязанностями

Ознакомлен (а):

(подпись)

(Ф.И.О. полностью)

## Согласие работника на закрепление за ним наставника

*he dearedor* Chreasers Настоящим я, ellegguerre (фамилия, имя, отчество работника, занимаемая им должность с названием организации)

racted resulte TEOY KULL, Forence workege use P.D. Use карерскеей даю свое согласие на закрепление за мной с « д 9 » 2022 г. по «  $OX$  $\lambda$ FEET INDRUEBrey 20 г. в качестве наставника Албочание ву ureepech

(фамилия, имя, отчество наставника, занимаемая им должность в названием организации)  $1704$ verkye  $\boldsymbol{\neq} \mathcal{D}$ 

Kell, Porcuell recolvement Sugancea в целях осуществления следующих видов наставничества:

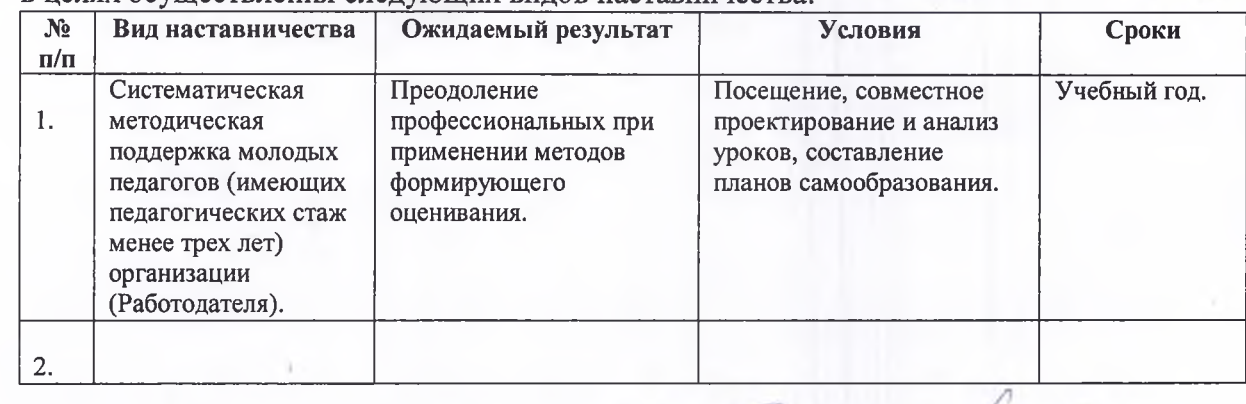

20 д 2 г.  $\frac{d}{dx}$ 08 (дата оформления согласия)

(подпись и расшифровка подписи работника)

ibacts

10K

# Схема целевой модели этапов реализации программы наставничества в образовательной организации

contribution attended capacity

Bookburgelle

3132-4

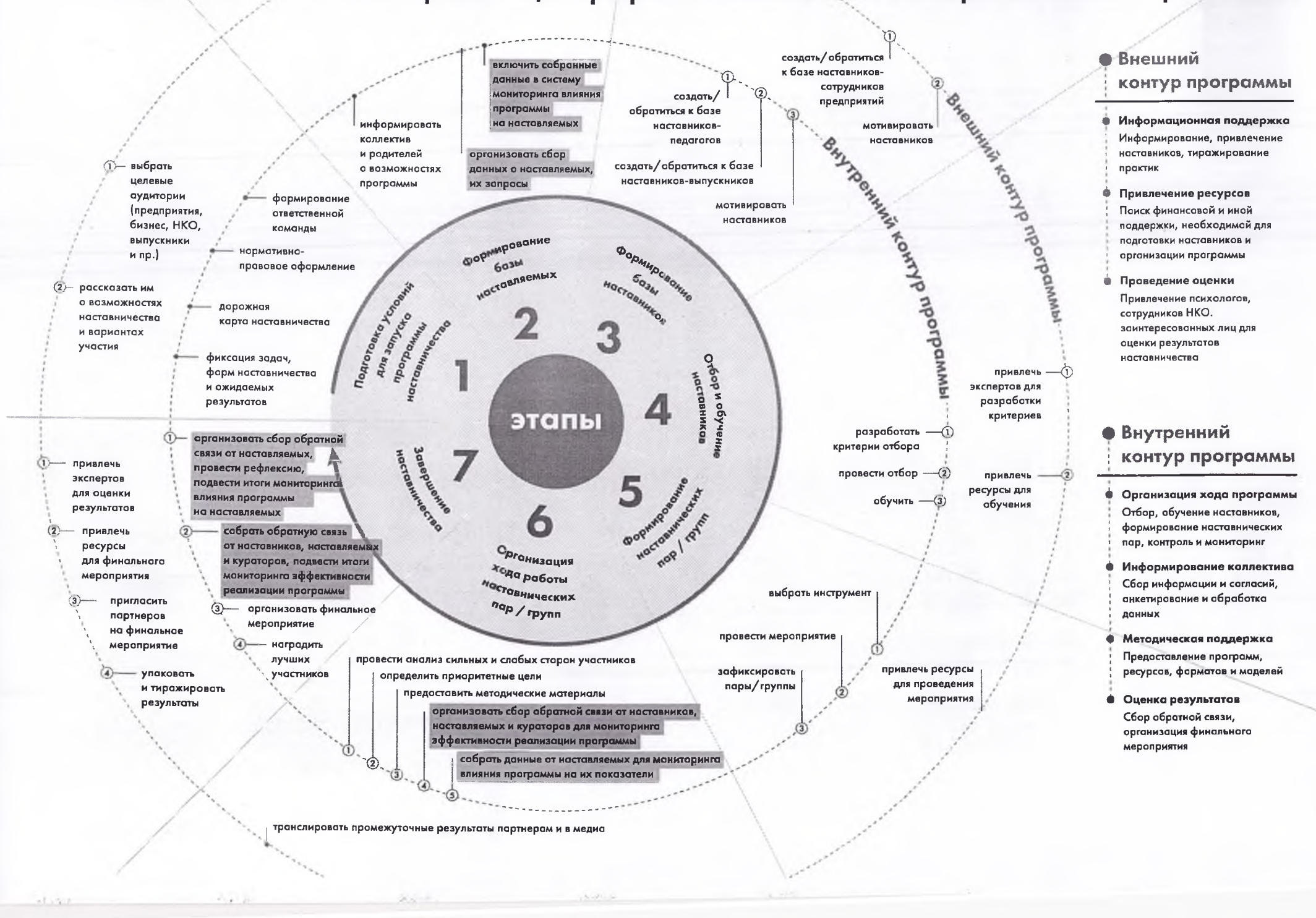

# Примерный функционал куратора внедрения программы наставничества

К зоне ответственности куратора относятся следующие задачи:

- 1. сбор, формирование и работа с базой наставников и наставляемых;
- 2. разработка проекта ежегодной Программы многофункционального наставничества педагогических работников образовательной организации:
- 3. организация и контроль мероприятий в рамках утвержденной Программы многофункционального наставничества педагогических работников;
- 4. организация обучения наставников (в том числе привлечение экспертов для проведения обучения);
- 5. участие в оценке вовлеченности педагогов в различные формы наставничества;
- 6. решение организационных вопросов, возникающих в процессе реализации программы;
- 7. мониторинг реализации и получение обратной связи от участников программы и иных причастных к программе лиц;
- 8. подготовка проектов документов, сопровождающих наставническую деятельность и представление их на утверждение руководителю образовательной организации;
- 9. оказание своевременной информационной, методической и консультационной поддержки участникам программы многофункционального наставничества педагогических работников;
- 10. мониторинг и оценка качества реализованной программы многофункционального наставничества через SWOTанализ в установленной форме;
- 11. оценка соответствия условий организации программ наставничества требованиям и принципам региональной программы многофункционального наставничества;
- 12. своевременный сбор данных по оценке эффективности внедрения региональной программы многофункционального наставничества педагогических работников по запросам;
- 13. анализ, обобщение положительного опыта осуществления наставнической деятельности в образовательной организации и участие в его распространении.

Дорожная карта внедрения (целевой модели) наставничества в ГБОУ КШ « Горский кадетский корпус им.А.Д.Цароева» в 2022-2023 учебном году

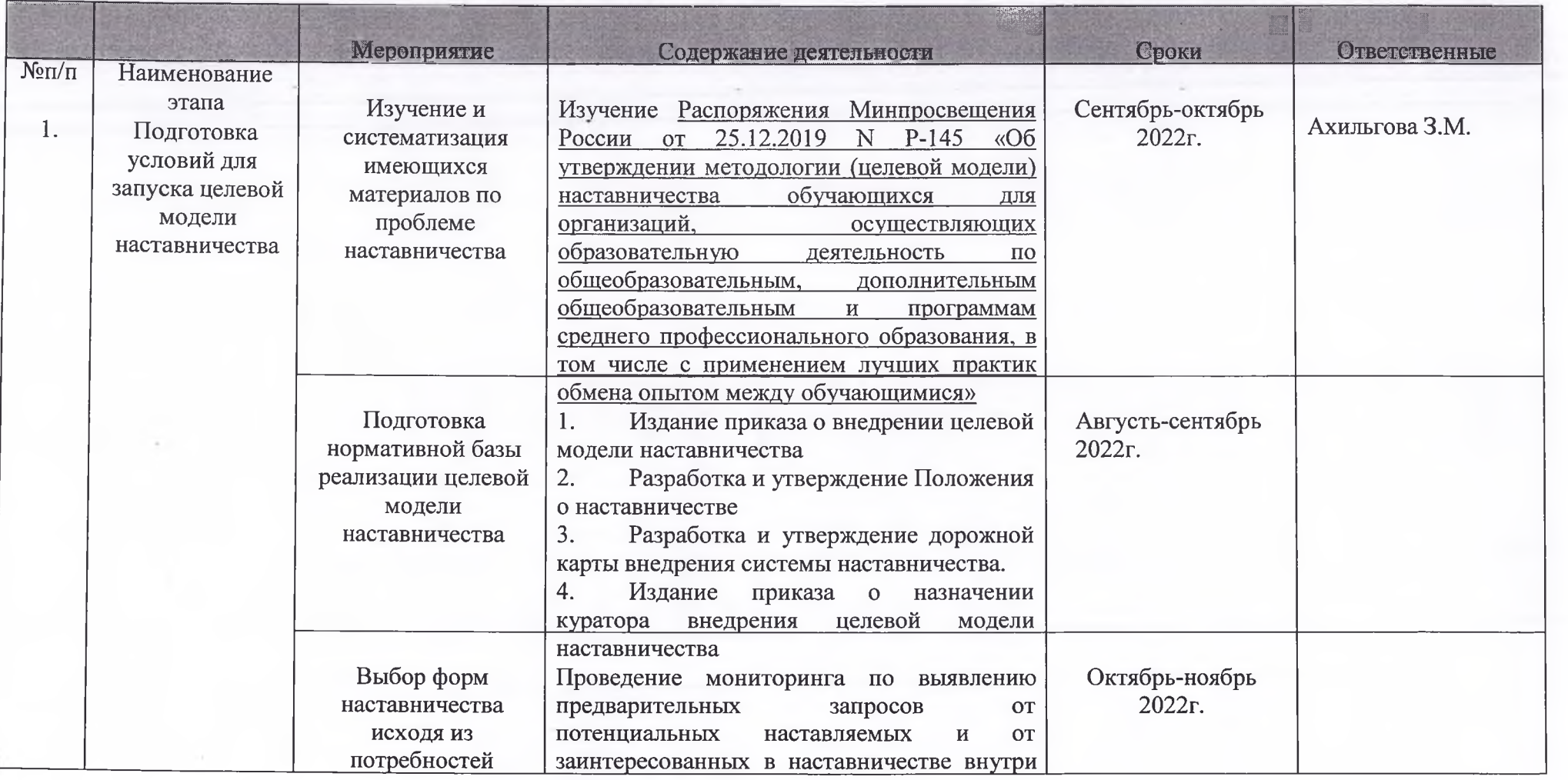

ШКОЛЫ

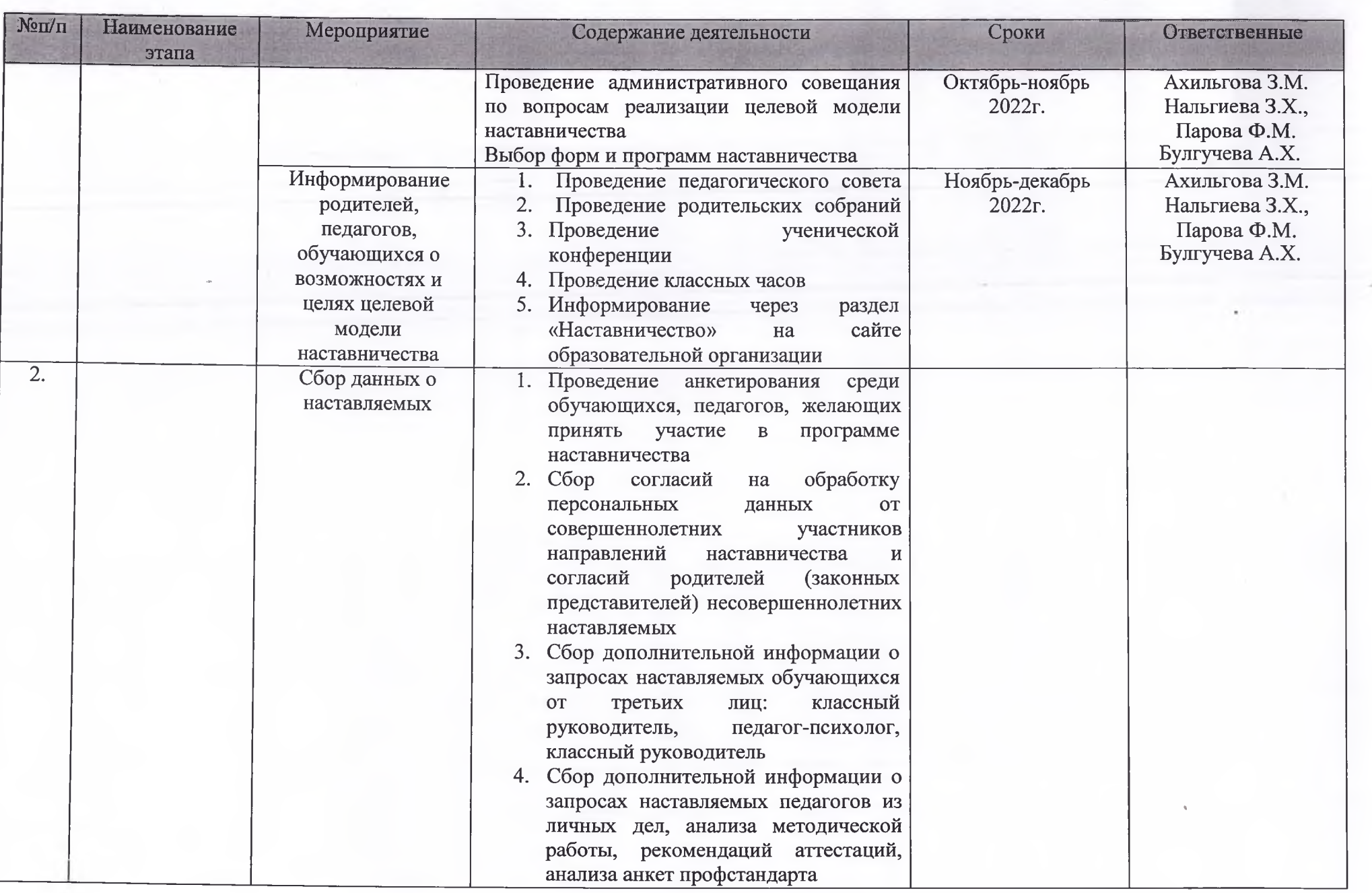

 $\sim$ 

 $\label{eq:1.1} \left\langle \hat{d}^{(1)}_{\mu\nu} \right\rangle_{\mu\nu} = \left\langle \hat{d}^{(1)}_{\mu\nu} \right\rangle_{\mu\nu} = \left\langle \hat{d}^{(1)}_{\mu\nu} \hat{d}^{(1)}_{\nu\nu} - \hat{d}^{(1)}_{\nu} \hat{d}^{(1)}_{\nu\nu} - \hat{d}^{(1)}_{\nu} \hat{d}^{(1)}_{\nu\nu} - \hat{d}^{(1)}_{\nu} \hat{d}^{(1)}_{\nu\nu} - \hat{d}^{(1)}_{\nu} \hat{d}^{(1)}_{\nu\nu} -$ 

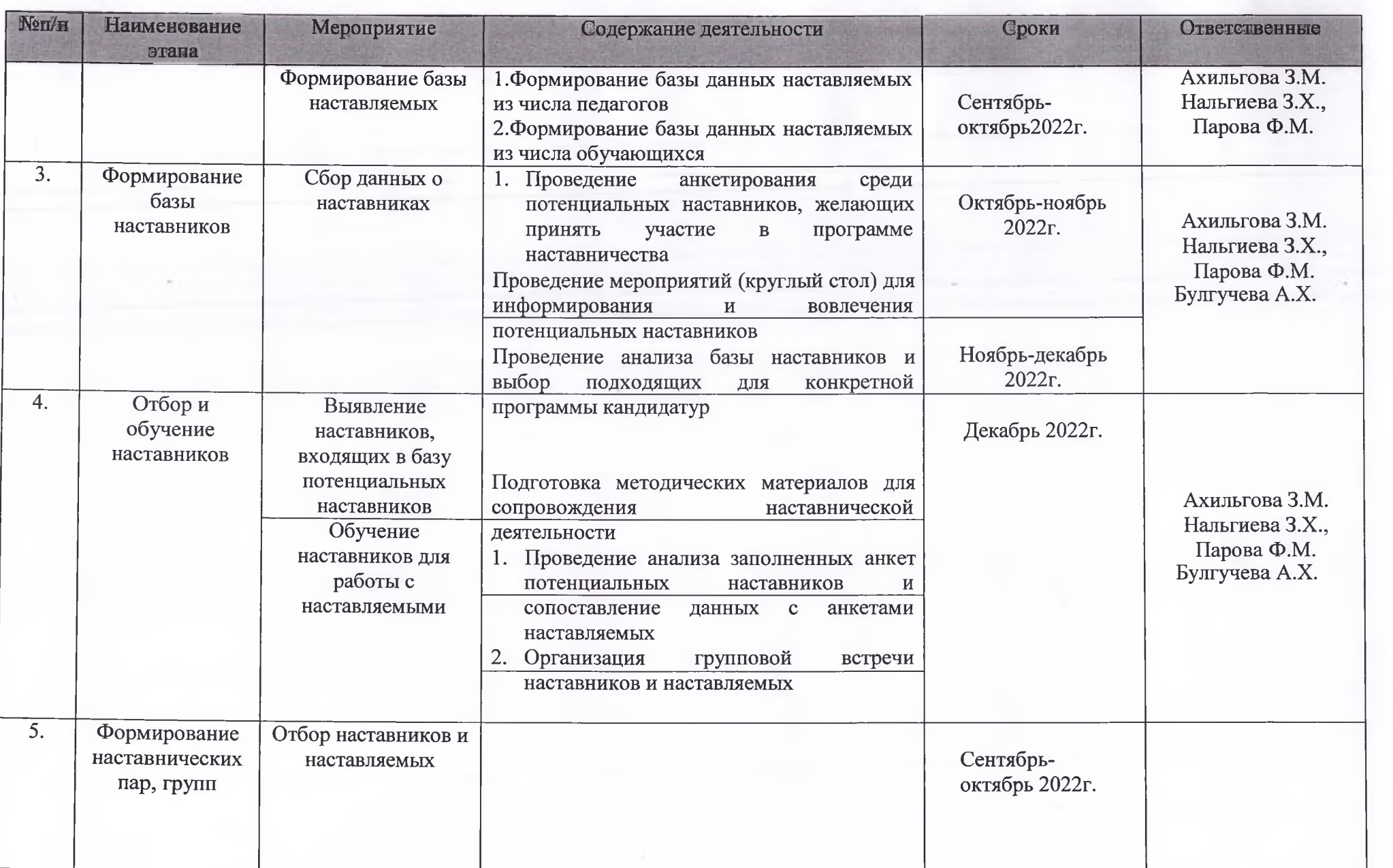

 $\mathbf{B}_{\mu}$  .

where the company of the company of the company of the company of the company of the company of the company of the company of the company of the company of the company of the company of the company of the company of the co

 $11500$ 

 $\sim$   $^{\circ}$  .

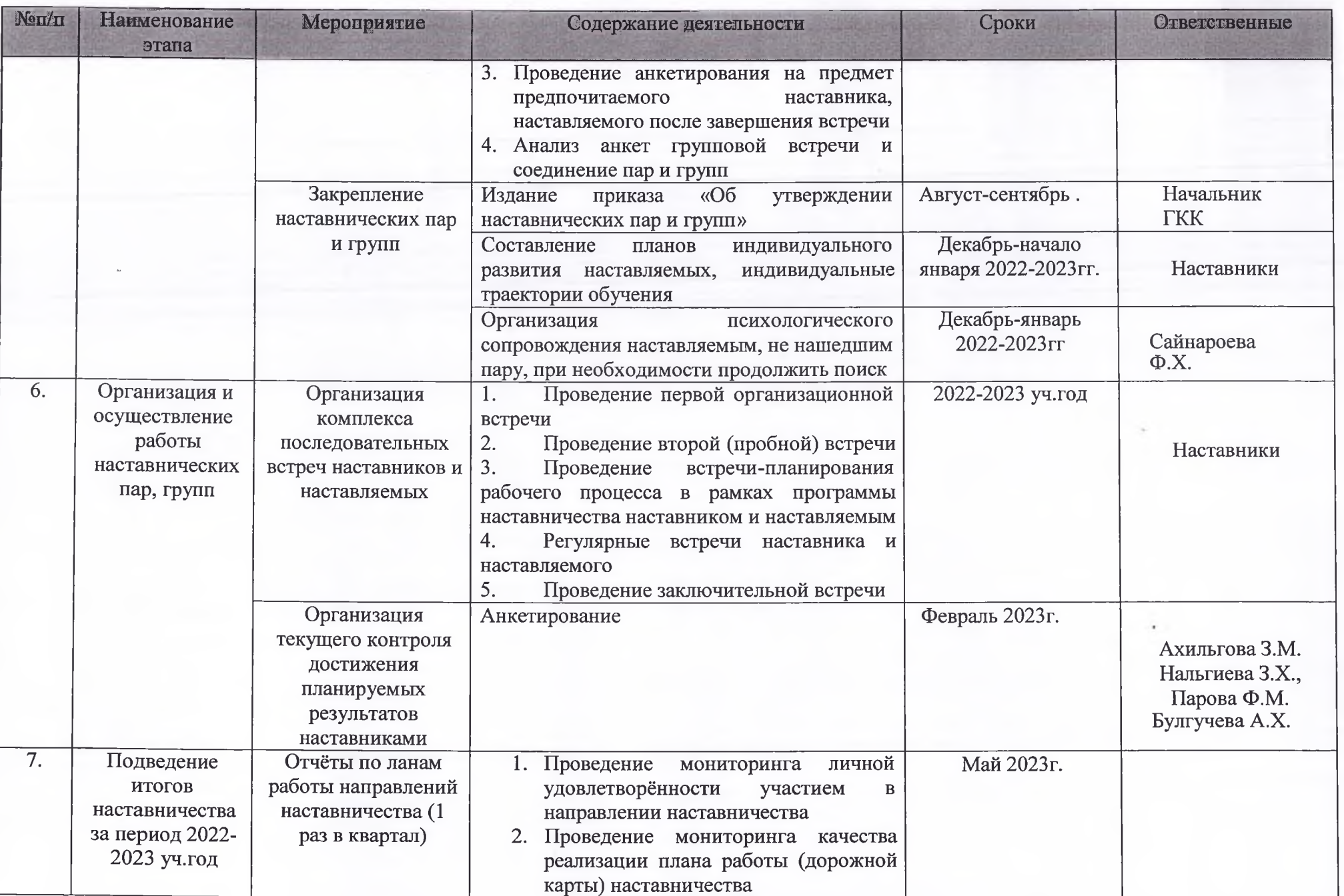

 $\mathbf{v}^{-1}$ 

×.

 $\label{eq:1} \mathcal{H}(\mathcal{G}) = \mathcal{H}(\mathcal{G}) = \mathcal{H$ 

 $\mathcal{L}^{\text{eff}}$ 

THE RESIDENCE

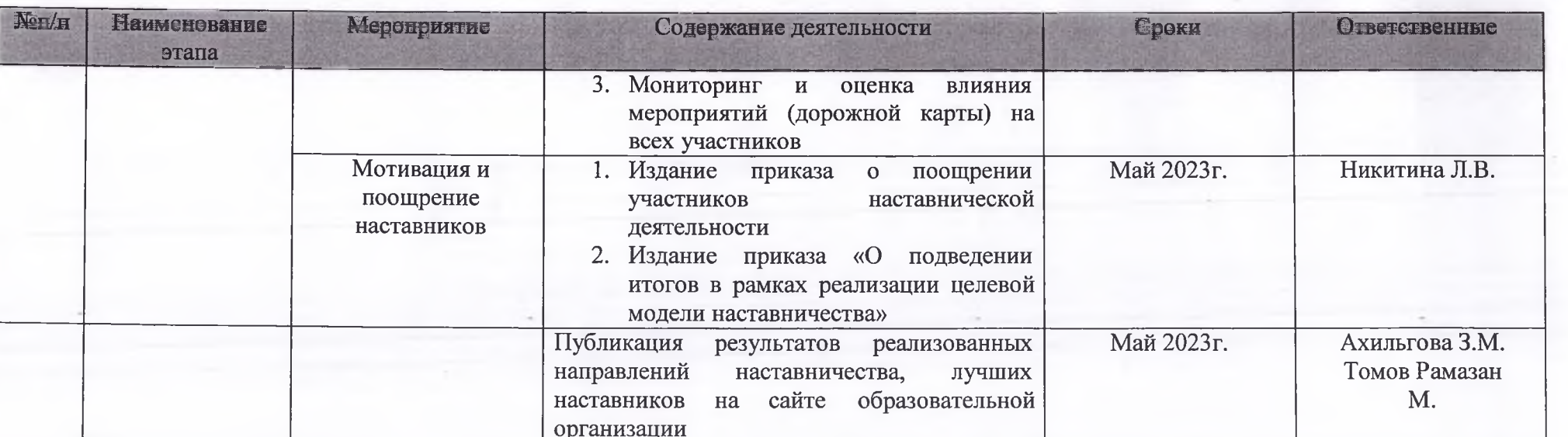

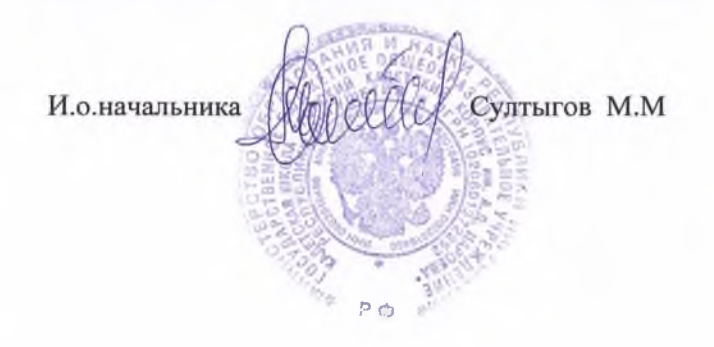

**РЕСПУБЛИКА ИНГУШЕТИЯ** 

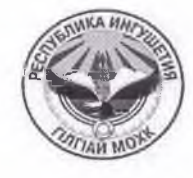

**ГІАЛГІАЙ РЕСПУБЛИКА** 

# ГОСУДАРСТВЕННОЕ БЮДЖЕТНОЕ ОБЩЕОБРАЗОВАТЕЛЬНОЕ УЧРЕЖДЕНИЕ КАДЕТСКАЯ ШКОЛА

# «ГОРСКИЙ КАДЕТСКИЙ КОРПУС РИ им. А.Д. ЦАРОЕВА»

386147, с. Сурхахи, ул. Кадетская, 1. <sup>2</sup>8 (8732) 22-56-14, e-mail: gksh-i@mail.ru

OT <u>421 » ROOffel</u> 2022 r.

No 84/2-11

## **ПРИКАЗ**

Об утверждения Положения о наставничестве и Плана мероприятия (дорожной карты) внедрения региональной программы многофункционального наставничества педагогических работников

В соответствии с протоколом заседания Педагогического совета кадетского корпуса от «01» ноября 2023 г. № 2

#### ПРИКАЗЫВАЮ:

1. Назначить заместителя начальника по учебной работе Ахильгову З.М. куратором по назначении наставников.

2. Начальнику отдела кадров ознакомить с настоящим приказом Ахильгову З.М. под роспись.

3. Контроль за исполнением настоящего приказа оставляю за собой.

Начальник ГКК

of defendant

М.З. Ганижев

Унифицированная форма Утверждена Постановлением Госкомстата России от 05.01.2004 N 1

 $29$  августа 2022 r.

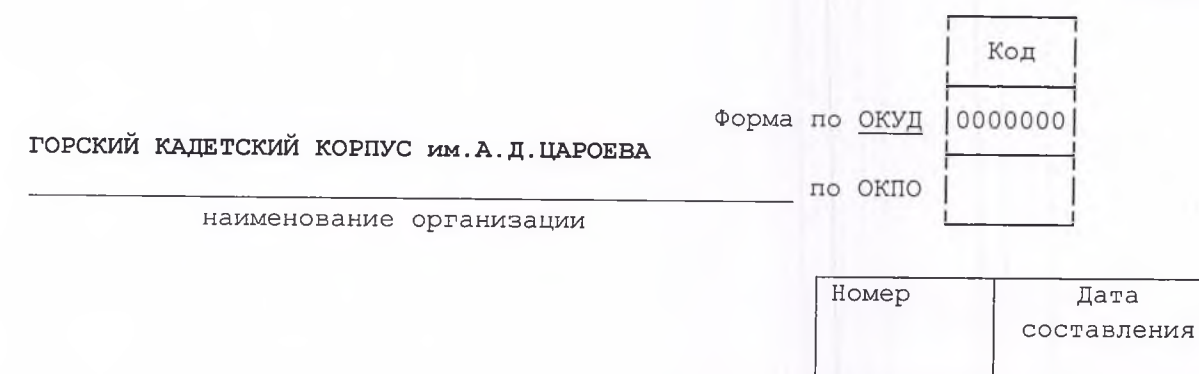

# **ПРИКАЗ**

6. В целях оказания методической помощи молодым и вновь прибывшим педагогическим работникам прошу Вас разрешить организовать наставничество над молодыми и вновь прибывшими учителями ГКК.

 $\frac{47}{3 - \pi}$ 

Педагогам - наставникам разработать индивидуальные  $7.$ планы наставничества в срок до 30.08.2022 года.

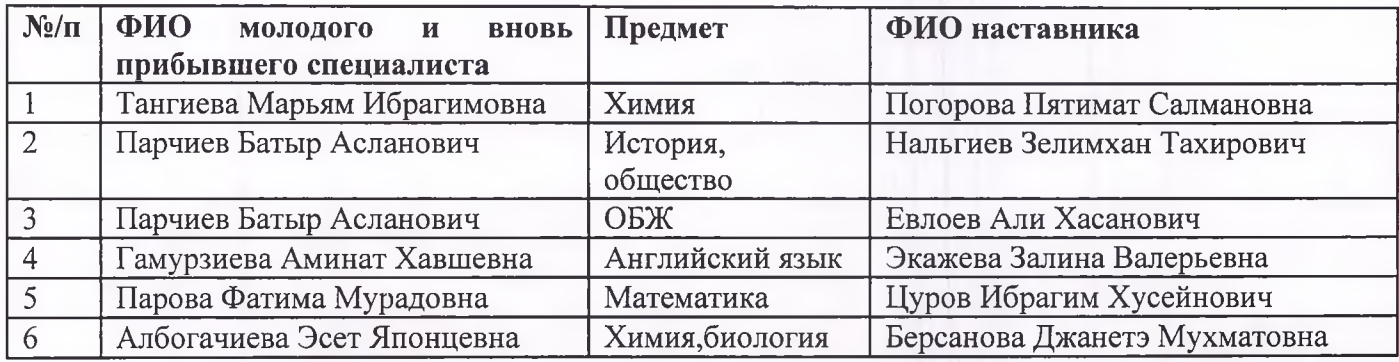

1. Настоящий приказ вывесить на информационной доске в первом учебном корпусе для ознакомления педагогического состава.

2. Контроль за исполнением настоящего приказа оставляю за собой.

И.о.начальника ГКК

Redocasese

М.М. Султыгов